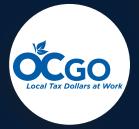

# Capital Improvement Program (CIP)

User's Manual

April 2021

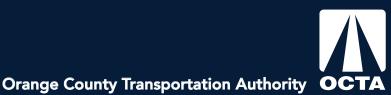

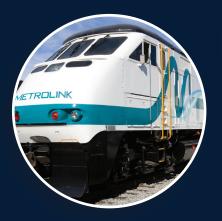

## **Table of Contents**

| About OC Fundtracker Capital Improvement Program (CIP) 2 |
|----------------------------------------------------------|
| Definitions2                                             |
| Help2                                                    |
| Navigating in OC Fundtracker CIP                         |
| Log-In                                                   |
| Forgot Password?                                         |
| Main Menu Overview                                       |
| Project Page Overview                                    |
| Mapping7                                                 |
| Adoptions9                                               |
| Create a New Project in an Adoption9                     |
| Carry Over a Previous CIP Project10                      |
| Carry Over a CTFP Project for Adoption12                 |
| Carry Over a WATER Project for Adoption14                |
| Amendments                                               |
| Modify an Existing Project for an Amendment16            |
| Create a New Project for an Amendment18                  |
| Carry Over a Project from CTFP for an Amendment19        |
| Carry Over a Project from WATER for an Amendment21       |
| View Projects in Progress or Pending                     |
| View Denied Projects                                     |
| Reports                                                  |
| CIP Programmed Revenue by Funding Source Report          |
| CIP Project Listing Report27                             |
| Submitting the CIP to OCTA                               |

# About OC Fundtracker Capital Improvement Program (CIP)

OC Fundtracker CIP is designed to assist local agencies with one element of the Measure M2 (M2) annual eligibility process: the preparation of a seven-year Capital Improvement Program (CIP). The use of OC Fundtracker CIP streamlines the process for an agency to prepare and submit a CIP, and helps to ensure that the agency meets eligibility requirements for M2.

Using the OC Fundtracker CIP, local agencies can:

- Present their local CIP in a format that meets the required guidelines for M2 and reduces potential problems later in the OCTA review process;
- Create a repository of information that can easily be updated for subsequent CIP submittals;
- Provide a system to track projects beyond the typical one- to two-year budget periods.

## Definitions

- <u>Adoption</u> Populating the current year's CIP during the M2 eligibility cycle for submittal on June 30.
- <u>Amendment</u> Making modifications to projects in between adoptions is an amendment.
- <u>Carry Over</u> Projects can be "carried over" into an open amendment or adoption from other modules, like CTFP or WATER. During an adoption, projects can also be "carried over" from the previous to the current fiscal year.
- <u>Escalated Cost</u> Cost includes inflation and is compounded.

## Help

For help, contact kimler@octa.net.

## Navigating in OC Fundtracker CIP

#### Log-In

To log-in, the user will navigate to the OC Fundtracker website (<u>https://ocfundtracker.octa.net</u>) and enter their username and password. The user will click "LOGIN" and select "CIP" to navigate to the main menu. New users must click "CLICK HERE" to create an account.

#### Forgot Password?

Click "CLICK HERE" to reset the password. An e-mail will be sent to the address associated with the account.

| Orange County Transportation      | CHANGE PASSWORD   LOGOUT   OCTA   SCAG                                               |
|-----------------------------------|--------------------------------------------------------------------------------------|
| E<br>USERN<br>PASSW               | Existing OCfundTrAcker users<br>Enter your username and password to sign in<br>IAME: |
| CONTACT OCTA                      | 7,974.91s EMAIL OCFUNDTRACKERHELP@ECOINTERACTIVE.COM                                 |
| OCTA Orange County Transportation | <u>CHANGE PASSWORD   LOGOUT   OCTA   SCAG</u><br>Authority                           |
|                                   | PLEASE SELECT DATABASE  C CTFP  WATER CIP                                            |
|                                   |                                                                                      |

#### Main Menu Overview

| ge County Transportation Authority | CHANGE PASSWORD   L                   | <u>OGOUT   OCTA   S</u> |
|------------------------------------|---------------------------------------|-------------------------|
| SPONSOR                            | MAIN MENU                             |                         |
| SEARCH FOR P                       | ROJECTS <u>(CIP)</u>                  | ]                       |
| AGENCY WORKING AREA                |                                       |                         |
| CIP ADOPTION                       | AMEND CIP                             |                         |
| 31 ADOPTIONS IN PROGRESS (CIP)     | <b>0 AMENDMENTS IN PROGRESS (CIP)</b> |                         |
| 1 DENIED ADOPTION (CIP)            | 1 DENIED AMENDMENT (CIP)              |                         |
| AGENCY SUBMITTED PROJECTS          |                                       | il i                    |
| 0 PENDING CIP ADOPTIONS            | 0 PENDING CIP AMENDMENTS              |                         |
| OTHER                              |                                       |                         |
| Rep                                | oorts                                 |                         |
|                                    | IO CTFP<br>O WATER                    |                         |

- <u>Search for Projects (CIP)</u> Search for an existing CIP project.
- <u>CIP Adoption</u> Adopt a CIP project by creating a new one, carrying over from a previous fiscal year, or carrying over from the CTFP or WATER database.
- <u>Adoptions in Progress (CIP)</u> CIP adoptions that get "Saved for Later" can be accessed here.
- <u>Denied Adoption (CIP)</u> Submitted adoptions that have been denied by OCTA can be accessed here.
- <u>Amend CIP</u> A CIP amendment allows users to make modifications to their CIP off-cycle between adoptions.
- <u>In Progress Amendment (CIP)</u> CIP amendments that get "Saved for Later" can be accessed here.
- <u>Denied Amendment (CIP)</u> Submitted amendments that have been denied by OCTA can be accessed here.
- <u>Pending CIP Adoptions</u> CIP adoptions that are "Submitted to OCTA" can be found here. To make further edits, the user must "Un-submit" the project.
- <u>Pending CIP Amendments</u> CIP amendments that are "Submitted to OCTA" can be found here. To make further edits, the user must "Un-submit" the project.
- <u>Reports</u> Run reports like CIP Revenue by Funding Source and CIP Project Listing.
- <u>Log into CTFP</u> Switch to the CTFP database.
- Log into WATER Switch to the WATER database.

#### Capital Improvement Program User's Manual

Last Updated 4/14/2021

#### Project Page Overview

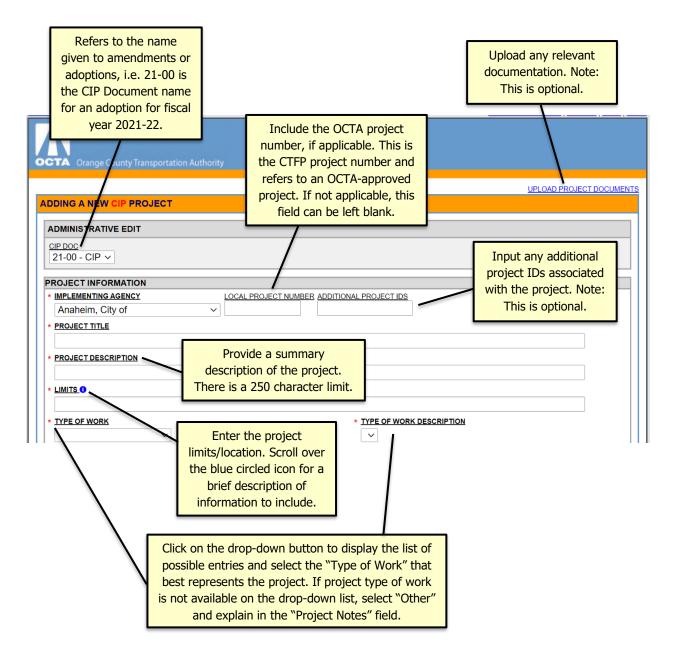

\*An asterisk denotes a required field for submission.

Input funding amounts by fiscal year, fund type, and phase. Additional rows will appear as needed. Funding from prior years will be read only and will not appear on the current year's CIP. It is for historical reference and is not included in the total project cost.

The project must be saved before the mapping function is available. See the next page for more information on how to map a project.

| PROGRAMN    | NG INFORMATION (\$0)                                                  |                                            |                           | [MAE                      |                            | REVENUES                        | <u>[GR</u>                 | APH REVENU                  | JES |
|-------------|-----------------------------------------------------------------------|--------------------------------------------|---------------------------|---------------------------|----------------------------|---------------------------------|----------------------------|-----------------------------|-----|
| FISCAL YEAR | FUND TYPE (PROGRAMMED REVENUE SOURCE)                                 |                                            | ENG                       | ROW                       | CON/IMP                    | <u>0&amp;M</u>                  | IC                         | DTAL                        |     |
| 20/21 🗸     | Arterial Capacity Enhancements (ACE)                                  | ~                                          | \$762,000.00              | \$1,147,669.00            | \$0.00                     | \$C                             | 0.00                       | \$1,909,669                 |     |
| 20/21 🗸 🗸   | Unfunded/Unknown                                                      | $\sim$                                     | \$0.00                    | \$0.00                    | \$3,600,000.00             | \$0                             | 0.00                       | \$3,600,000                 |     |
| 21/22 🗸     | Gas Tax                                                               | ~                                          | \$0.00                    | \$0.00                    | \$1,000,000.00             | \$C                             | 0.00                       | \$1,000,000                 |     |
| ~           |                                                                       | ~                                          |                           |                           |                            |                                 |                            | \$                          | 0   |
| ~           |                                                                       | ~                                          |                           |                           |                            |                                 |                            | \$                          | 0   |
| ~           |                                                                       | ~                                          |                           |                           |                            |                                 |                            | \$                          | 0   |
| ~           |                                                                       | ~                                          |                           |                           |                            |                                 |                            | \$                          | 0   |
| ~           |                                                                       | ~                                          |                           |                           |                            |                                 |                            | \$                          | 0   |
| ~           |                                                                       | ~                                          |                           |                           |                            |                                 |                            | \$                          | 0   |
|             |                                                                       | Gas Tax                                    | \$0                       | \$0                       | \$1,000,000                |                                 | \$0                        | \$1,000,00                  | 0   |
|             |                                                                       | GRAND TOTAL                                | \$0                       | \$0                       | \$1,000,000                |                                 | \$0                        | \$1,000,00                  | -   |
| PROJECT NOT | ES - LAST UPDATED: 5/27/2020 - 0                                      |                                            | -                         |                           | o include ar               | n explar                        | natio                      |                             |     |
| PROJECT NOT | ES - LAST UPDATED: 5/27/2020 - 0                                      | projects with                              | n a fund so<br>we used to | ource of "O<br>provide an | ther″ or "U<br>y additiona | n explar<br>nfundeo<br>I inform | nation<br>d". Th<br>natior | n for<br>nis field<br>n not |     |
|             | ES - LAST UPDATED: 5/27/2020 - 0<br>Save for<br>Ve for Later" to move | projects with<br>can also b<br>captured in | n a fund so<br>we used to | ource of "O<br>provide an | ther″ or "U<br>y additiona | n explar<br>nfundeo<br>I inform | nation<br>d". Th<br>natior | n for<br>nis field<br>n not |     |

#### Mapping

1. Click "Map" and a new window will open. Note: The project must be saved before the mapping function is available.

| * TYPE OF WORK               | * 1 |     | DESCRIPTIO | N       |                |           |
|------------------------------|-----|-----|------------|---------|----------------|-----------|
| PROGRAMMING INFORMATION (\$0 | )   |     |            |         |                | [MAP]     |
| FISCAL YEAR FUND TYPE        |     | ENG | ROW        | CON/IMP | <u>M&amp;O</u> | TOTAL     |
|                              | ~   |     |            |         |                | <b>S0</b> |
|                              | ~   |     |            |         |                | \$0       |
|                              | ~   |     |            |         |                | <b>S0</b> |

2. Click anywhere on the map and the mapping tools will appear.

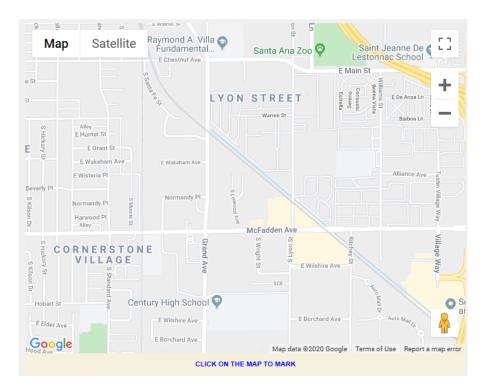

3. Click on the intersection(s) and/or road(s) that best demonstrate where the project is located. It will turn from blue to red. If the project is citywide, it does not need to be mapped.

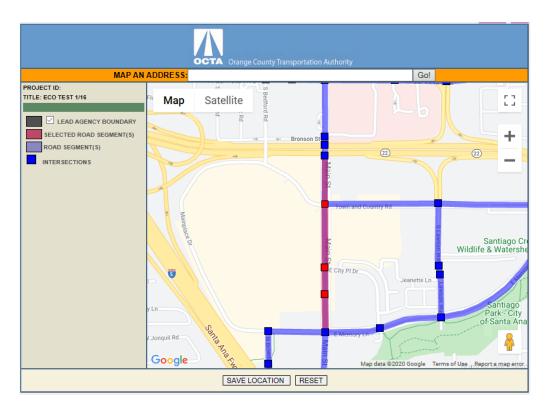

4. Once finished, click "Save Location" and then exit out of the window.

## Adoptions

#### **Create a New Project in an Adoption**

1. Click "CIP Adoption".

| e County Transportation Authority                                                | CHANGE PASSWORD   LO                                                    | <u>GOUT   OCTA   SCAC</u> |
|----------------------------------------------------------------------------------|-------------------------------------------------------------------------|---------------------------|
| SPONSOR                                                                          | MAIN MENU                                                               |                           |
| SEARCH FOR I                                                                     | PROJECTS ( <u>CIP)</u>                                                  |                           |
| AGENCY WORKING AREA                                                              |                                                                         |                           |
| <u>CIP ADOPTION</u><br>31 ADOPTIONS IN PROGRESS (CIP)<br>1 DENIED ADOPTION (CIP) | AMEND CIP<br>0 AMENDMENTS IN PROGRESS (CIP)<br>1 DENIED AMENDMENT (CIP) |                           |
| AGENCY SUBMITTED PROJECTS                                                        |                                                                         |                           |
| 0 PENDING CIP ADOPTIONS                                                          | 0 PENDING CIP AMENDMENTS                                                |                           |
| OTHER                                                                            |                                                                         |                           |
| Re                                                                               | ports                                                                   |                           |
|                                                                                  | TO CTFP<br>TO WATER                                                     |                           |

2. Click "Create a New CIP Project".

| Octa Orange County Transpo | ortation Authority          | CHANGE PASSWORD   LOGOUT   OCTA   SCAG |
|----------------------------|-----------------------------|----------------------------------------|
|                            | CIP ADOPTION                |                                        |
|                            | CREATE A NEW CIP PROJECT    |                                        |
|                            | CARRY OVER                  |                                        |
|                            | CARRY OVER PROJECT FROM CTF | <u>P</u>                               |
|                            | CARRY OVER PROJECT FROM WAT | TER                                    |
| CONTACT OCTA               | 0.08s EMAIL O               | CFUNDTRACKERHELP@ECOINTERACTIVE.COM    |

- 3. Fill out the project information and map the project location.
  - a. Implementation agency, title, description, limits, type of work, type of work description, and at least one row of funding is required to submit a project.

# **Carry Over a Previous CIP Project**

1. Click "CIP Adoption".

| ange County Transportation Authority                                             | CHANGE PASSWORD   LOGOUT   C                                            |
|----------------------------------------------------------------------------------|-------------------------------------------------------------------------|
| SPONSOR                                                                          | MAIN MENU                                                               |
| SEARCH FOR                                                                       | PROJECTS (CIP)                                                          |
| AGENCY WORKING AREA                                                              |                                                                         |
| <u>CIP ADOPTION</u><br>31 ADOPTIONS IN PROGRESS (CIP)<br>1 DENIED ADOPTION (CIP) | AMEND CIP<br>0 AMENDMENTS IN PROGRESS (CIP)<br>1 DENIED AMENDMENT (CIP) |
| AGENCY SUBMITTED PROJECTS                                                        |                                                                         |
| 0 PENDING CIP ADOPTIONS                                                          | 0 PENDING CIP AMENDMENTS                                                |
| OTHER                                                                            |                                                                         |
| LOGIN                                                                            | NTO CTFP<br>TO WATER                                                    |

2. Click "Carry Over".

| Octa Orange County Transpo |                                                                                                    | HANGE PASSWORD   LOGOUT   OCTA   SCAG |
|----------------------------|----------------------------------------------------------------------------------------------------|---------------------------------------|
| CONTACT OCTA               | CIP ADOPTION<br>CREATE A NEW CIP PROJECT<br>CARRY OVER<br>CARRY OVER PROJECT FROM CTFP<br>CARRY OVER PROJECT FROM WATE<br>0.085 EMAIL OCFI |                                       |

3. Search for the project to be carried over using the search filters as needed and then click "Search for Project". Tip: Filter by just the "Implementing Agency" to pull up the agency's complete list.

| Orange       | CHANGE PASSWORD   LOGOUT   OCTA   SCAG                                                                                                    |
|--------------|----------------------------------------------------------------------------------------------------|
|              | PROJECT ID       LOCAL PROJECT NUMBER PROJECT STATUS         Active          IMPLEMENTING AGENCY          PROJECT TITLE / DESCRIPTION          FUNDING TYPE          SHOW ADVANCE MENUI          Search for Project       Reset Form |
| CONTACT OCTA | 0.21s EMAIL OCFUNDTRACKERHELP@ECOINTERACTIVE.COM                                                                                                    |

4. Select the project to be carried over by clicking "[Carry-Over]".

| PROJECT S              | EARCH RESU   | LTS |                                 |
|------------------------|--------------|-----|---------------------------------|
| PROJECT ID<br>CP-11203 | [CARRY-OVER] |     | PROJECT TITLE<br>SAMPLE PROJECT |

5. Update the project information as needed. Note: Only the first 250 characters of the project description will be saved. Please edit the project description to fit within the character limit.

# Carry Over a CTFP Project for Adoption

1. Click "CIP Adoption".

| SPONSOR MAIN MENU SEARCH FOR PROJECTS (CIP) AGENCY WORKING AREA CIP ADOPTION AMEND CIP |
|----------------------------------------------------------------------------------------|
| AGENCY WORKING AREA <u>CIP ADOPTION</u> <u>AMEND CIP</u>                               |
| CIP ADOPTION AMEND CIP                                                                 |
|                                                                                        |
|                                                                                        |
| 31 ADOPTIONS IN PROGRESS (CIP) 0 AMENDMENTS IN PROGRESS (CIP)                          |
| 1 DENIED ADOPTION (CIP) 1 DENIED AMENDMENT (CIP)                                       |
| AGENCY SUBMITTED PROJECTS                                                              |
| 0 PENDING CIP ADOPTIONS 0 PENDING CIP AMENDMENTS                                       |
| OTHER                                                                                  |
| Reports                                                                                |
| LOG INTO CTFP                                                                          |
| LOG INTO WATER                                                                         |

2. Click "Carry Over Project from CTFP".

| OCTA Orange County Transpo |                               | <u>GE PASSWORD   LOGOUT   OCTA   SCAG</u> |
|----------------------------|-------------------------------|-------------------------------------------|
|                            | CIP ADOPTION                  |                                           |
|                            | CREATE A NEW CIP PROJECT      |                                           |
|                            | CARRY OVER                    |                                           |
|                            | CARRY OVER PROJECT FROM CTFP  |                                           |
|                            | CARRY OVER PROJECT FROM WATER |                                           |
| CONTACT OCTA               | 0.08s EMAIL <u>OCFUND</u>     |                                           |

3. Search for the existing project using the search filters as needed and then click "Search for Project". Tip: Input the last four digits of the project's OCTA project number in the "Application #" field to quickly pull up a specific project.

| MAIN MENU<br>OCTA Orange County | <u>CHANGE PASSWORD   LOGOUT   OCTA   SCAG</u><br>y Transportation Authority                                                                                                    |
|---------------------------------|----------------------------------------------------------------------------------------------------|
|                                 | SEARCH FOR A CTFP PROJECT TO AMEND                                                                                                    |
|                                 | ICATION # PROJECT ID/#/IFAS CTFP PROJECT LIST Active CEMENTING AGENCY Active CITY of CITY of C |
| CONTACT OCTA                    | 0.25s EMAIL OCFUNDTRACKERHELP@ECOINTERACTIVE.COM                                                                                                    |

4. Select the CTFP project to be carried over by clicking "[Carry-Over]".

| PROJECT SEARCH RE            | ESULTS       |
|------------------------------|--------------|
| APPLICATION NUMBER<br>12MTC- | [CARRY OVER] |

5. Update the project information as needed. Note: Only the first 250 characters of the project description will be saved. Please edit the project description to fit within the character limit.

# Carry Over a WATER Project for Adoption

1. Click "CIP Adoption".

| Frange County Transportation Authority                                                         | CHANGE PASSWORD   LOGOUT                                                |
|------------------------------------------------------------------------------------------------|-------------------------------------------------------------------------|
| SPONSOR                                                                                        | MAIN MENU                                                               |
| SEARCH FOR                                                                                     | PROJECTS (CIP)                                                          |
| AGENCY WORKING AREA                                                                            |                                                                         |
| <u>CIP ADOPTION</u><br><u>31 ADOPTIONS IN PROGRESS (CIP)</u><br><u>1 DENIED ADOPTION (CIP)</u> | AMEND CIP<br>0 AMENDMENTS IN PROGRESS (CIP)<br>1 DENIED AMENDMENT (CIP) |
| AGENCY SUBMITTED PROJECTS                                                                      |                                                                         |
| 0 PENDING CIP ADOPTIONS                                                                        | 0 PENDING CIP AMENDMENTS                                                |
| OTHER                                                                                          |                                                                         |
| LOGIN                                                                                          | Ports<br>ITO CTFP<br>ICO WATER                                          |

2. Click "Carry Over Project from WATER".

| Orange County Transpo |                              | <u>CHANGE PASSWORD   LOGOUT   OCTA   SCAG</u> |
|-----------------------|------------------------------|-----------------------------------------------|
|                       | CIP ADOPTION                 |                                               |
|                       | CREATE A NEW CIP PROJECT     |                                               |
|                       | CARRY OVER                   |                                               |
|                       | CARRY OVER PROJECT FROM CTFF |                                               |
|                       | CARRY OVER PROJECT FROM WATE | ER                                            |
| CONTACT OCTA          | 0.08s EMAIL OCF              | UNDTRACKERHELP@ECOINTERACTIVE.COM             |

3. Search for the existing project using the search filters as needed and then click "Search for Project". Tip: Input the last four digits of the project's OCTA project number in the "Application #" field to quickly pull up a specific project.

| OCTA Orange  | CHANGE PASSWORD   LOGOUT   OCTA   SCAG                                                                                                    |
|--------------|----------------------------------------------------------------------------------------------------|
|              | APPLICATION # PROJECT ID/#/IFAS WATER PROJECT LIST<br>Active    IMPLEMENTING AGENCY   Anaheim, City of    'DESCRIPTION   'DESCRIPTION   FUNDING TYPE   Submitted Projects to OCTA     Search for Project   Reset Form |
| CONTACT OCTA | 0.38s EMAIL OCFUNDTRACKERHELP@ECOINTERACTIVE.COM                                                                                                    |

4. Select the WATER project to be carried over by clicking "[Carry-Over]".

| PROJECT SEARCH RE            | SULTS        |
|------------------------------|--------------|
| APPLICATION NUMBER<br>18ECP- | [CARRY OVER] |

5. Update the project information as needed. Note: Only the first 250 characters of the project description will be saved. Please edit the project description to fit within the character limit.

## Amendments

## Modify an Existing Project for an Amendment

1. Click "Amend CIP".

| ange County Transportation Authority                                                                           | CHANGE PASSWORD   LOGOUT   OCT |
|----------------------------------------------------------------------------------------------------|--------------------------------|
| SPONSOR                                                                                                    | MAIN MENU                      |
| SEARCH FOR                                                                                                    | PROJECTS (CIP)                 |
| AGENCY WORKING AREA                                                                                            |                                |
| <b>CIP ADOPTION</b>                                                                                            | AMEND CIP                      |
| 31 ADOPTIONS IN PROGRESS (CIP)                                                                                 | 0 AMENDMENTS IN PROGRESS (CIP) |
| 1 DENIED ADOPTION (CIP)                                                                                        | 1 DENIED AMENDMENT (CIP)       |
| AGENCY SUBMITTED PROJECTS                                                                                      |                                |
| 0 PENDING CIP ADOPTIONS                                                                                        | 0 PENDING CIP AMENDMENTS       |
| OTHER                                                                                                    |                                |
| Re                                                                                                    | ports                          |
| and a second second second second second second second second second second second second second second second | TO CTFP<br>TO WATER            |

2. Click "Modify Existing CIP Project".

| OCTA Orange County Transpo |                              | <u>CHANGE PASSWORD   LOGOUT   OCTA   SCAG</u> |
|----------------------------|------------------------------|-----------------------------------------------|
|                            | AMEND CIP                    |                                               |
|                            | MODIFY EXISTING CIP PROJECT  |                                               |
|                            | CREATE A NEW CIP PROJECT     |                                               |
|                            | CARRY OVER PROJECT FROM CTFF | 2                                             |
|                            | CARRY OVER PROJECT FROM WAT  | ER                                            |
| CONTACT OCTA               | 0.08s EMAIL OCI              | FUNDTRACKERHELP@ECOINTERACTIVE.COM            |

3. Search for the existing project using the search filters as needed and then click "Search for Project". Tip: Filter by just the "Implementing Agency" to pull up the agency's complete list.

| Orange              | CHANGE PASSWORD   LOGOUT   OCTA   SCAG                                                                                              |
|---------------------|----------------------------------------------------------------------------------------------------|
|                     | SEARCH FOR A CIP PROJECT TO AMEND                                                                                                   |
|                     | PROJECT ID LOCAL PROJECT NUMBER PROJECT STATUS Active Active PROJECT TITLE / DESCRIPTION FUNDING TYPE Search for Project Reset Form |
| CONTACT <u>OCTA</u> | 0.21s EMAIL OCFUNDTRACKERHELP@ECOINTERACTIVE.COM                                                                                    |

4. Select the existing project to be amended by clicking "[Amend]".

| PROJECT SI | EARCH R | RESULTS |               |
|------------|---------|---------|---------------|
| PROJECT ID | [AMEND] | CIP DOC | PROJECT TITLE |
| CP-11203   |         | 20-00   | TEST          |

5. Update project information as needed.

#### **Create a New Project for an Amendment**

1. Click "Amend CIP".

| e County Transportation Authority     | CHANGE PASSWORD               |
|---------------------------------------|-------------------------------|
| SPONSOR                               | MAIN MENU                     |
| SEARCH FOR                            | PROJECTS ( <u>CIP)</u>        |
| AGENCY WORKING AREA                   |                               |
| CIP ADOPTION                          | AMEND CIP                     |
| <b>31 ADOPTIONS IN PROGRESS (CIP)</b> | 0 AMENDMENTS IN PROGRESS (CIP |
| 1 DENIED ADOPTION (CIP)               | 1 DENIED AMENDMENT (CIP)      |
| AGENCY SUBMITTED PROJECTS             |                               |
| 0 PENDING CIP ADOPTIONS               | 0 PENDING CIP AMENDMENTS      |
| OTHER                                 |                               |
| Re                                    | ports                         |
| a second second                       | ITO CTFP<br>TO WATER          |

2. Click "Create a New CIP Project".

| Orange County Transpo |                               | <u>3E PASSWORD   LOGOUT   OCTA   SCAG</u> |
|-----------------------|-------------------------------|-------------------------------------------|
|                       | AMEND CIP                     |                                           |
|                       | MODIFY EXISTING CIP PROJECT   |                                           |
|                       | CREATE A NEW CIP PROJECT      |                                           |
|                       | CARRY OVER PROJECT FROM CTFP  |                                           |
|                       | CARRY OVER PROJECT FROM WATER |                                           |
| CONTACT OCTA          | 0.06s EMAIL OCFUNDT           | RACKERHELP@ECOINTERACTIVE.COM             |

- 3. Fill out the project information and map the project location.
  - a. Implementation agency, title, description, limits, type of work, type of work description, and at least one row of funding is required to submit a project.

## **Carry Over a Project from CTFP for an Amendment**

1. Click "Amend CIP".

| e County Transportation Authority                                                                                                    | CHANGE PASSWORD   ]            |
|----------------------------------------------------------------------------------------------------|--------------------------------|
| SPONSOR                                                                                                    | MAIN MENU                      |
| SEARCH FOR                                                                                                    | PROJECTS ( <u>CIP)</u>         |
| AGENCY WORKING AREA                                                                                                    |                                |
| CIP ADOPTION                                                                                                    | AMEND CIP                      |
| 31 ADOPTIONS IN PROGRESS (CIP)                                                                                                    | 0 AMENDMENTS IN PROGRESS (CIP) |
| 1 DENIED ADOPTION (CIP)                                                                                                    | 1 DENIED AMENDMENT (CIP)       |
| AGENCY SUBMITTED PROJECTS                                                                                                    |                                |
| 0 PENDING CIP ADOPTIONS                                                                                                    | 0 PENDING CIP AMENDMENTS       |
| OTHER                                                                                                    |                                |
| Re                                                                                                    | ports                          |
| a second second s | ITO CTFP<br>TO WATER           |

2. Click "Carry Over Project from CTFP".

| Octa Orange County Transpo |                               | <u>GE PASSWORD   LOGOUT   OCTA   SCAG</u> |
|----------------------------|-------------------------------|-------------------------------------------|
|                            | AMEND CIP                     |                                           |
|                            | MODIFY EXISTING CIP PROJECT   |                                           |
|                            | CREATE A NEW CIP PROJECT      |                                           |
|                            | CARRY OVER PROJECT FROM CTFP  |                                           |
|                            | CARRY OVER PROJECT FROM WATER |                                           |
| CONTACT OCTA               | 0.06s EMAIL OCFUND            |                                           |

3. Search for the existing project using the search filters as needed and then click "Search for Project". Tip: Input the last four digits of the project's OCTA project number in the "Application #" field to quickly pull up a specific project.

| OCTA Orange C | CHANGE PASSWORD   LOGOUT   OCTA   SCAC<br>County Transportation Authority<br>SEARCH FOR A CTFP PROJECT TO AMEND                                                   |
|---------------|----------------------------------------------------------------------------------------------------|
|               | APPLICATION # PROJECT ID/#/IFAS CTFP PROJECT LIST Active Active PROJECT TITLE / DESCRIPTION FUNDING TYPE Submitted Projects to OCTA Search for Project Reset Form |
| CONTACT OCTA  | 0.28s EMAIL OCFUNDTRACKERHELP@ECOINTERACTIVE.COM                                                                                                    |

4. Select the CTFP project to be amended by clicking "[Amend]".

| PROJECT SEARCH RESULTS |               |  |  |  |
|------------------------|---------------|--|--|--|
| APPLICATION NUMB       | ER<br>[AMEND] |  |  |  |

5. Update the project information as needed. Note: Only the first 250 characters of the project description will be saved. Please edit the project description to fit within the character limit.

## **Carry Over a Project from WATER for an Amendment**

1. Click "Amend CIP".

| County Transportation Authority       |                            |
|---------------------------------------|----------------------------|
|                                       | R MAIN MENU                |
| SEARCH FOR                            | PROJECTS ( <u>CIP)</u>     |
| AGENCY WORKING AREA                   |                            |
| CIP ADOPTION                          | AMEND CIP                  |
| <b>31 ADOPTIONS IN PROGRESS (CIP)</b> | 0 AMENDMENTS IN PROGRESS ( |
| 1 DENIED ADOPTION (CIP)               | 1 DENIED AMENDMENT (CIP)   |
| AGENCY SUBMITTED PROJECTS             |                            |
| 0 PENDING CIP ADOPTIONS               | 0 PENDING CIP AMENDMENTS   |
| OTHER                                 |                            |
| R                                     | eports                     |
| LOGI                                  | NTO CTFP                   |
| a second                              | TO WATER                   |

2. Click "Carry Over Project from WATER".

| Orange County Transpo |                               | NGE PASSWORD   LOGOUT   OCTA   SCAG |
|-----------------------|-------------------------------|-------------------------------------|
|                       | AMEND CIP                     |                                     |
|                       | MODIFY EXISTING CIP PROJECT   |                                     |
|                       | CREATE A NEW CIP PROJECT      |                                     |
|                       | CARRY OVER PROJECT FROM CTFP  |                                     |
|                       | CARRY OVER PROJECT FROM WATER |                                     |
| CONTACT OCTA          | 0.06s EMAIL OCFUNE            | DTRACKERHELP@ECOINTERACTIVE.COM     |

3. Search for the existing project using the search filters as needed and then click "Search for Project". Tip: Input the last four digits of the project's OCTA project number in the "Application #" field to quickly pull up a specific project.

|              | CHANGE PASSWORD   LOGOUT   OCTA   SCAG                                                                                                    |
|--------------|----------------------------------------------------------------------------------------------------|
|              | APPLICATION #       PROJECT ID/#/IFAS       WATER PROJECT LIST         Active       Active         IMPLEMENTING AGENCY          PROJECT TITLE / DESCRIPTION          FUNDING TYPE          Submitted Projects to OCTA          Search for Project       Reset Form |
| CONTACT OCTA | 0.31s EMAIL OCFUNDTRACKERHELP@ECOINTERACTIVE.COM                                                                                                    |

4. Select the WATER project to be amended by clicking "[Amend]".

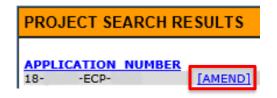

5. Update the project information as needed. Note: Only the first 250 characters of the project description will be saved. Please edit the project description to fit within the character limit.

#### **View Projects in Progress or Pending**

In progress adoptions and amendments can be viewed by clicking "Adoptions in Progress (CIP)" or "Amendments in Progress (CIP)". Pending adoptions and amendments can be viewed by clicking "Pending Adoption (CIP)" or "Pending Amendment (CIP)".

| nge County Transportation Authority | CHANGE PASSWORD   LOGOUT       |  |
|-------------------------------------|--------------------------------|--|
| SPONSOR                             | MAIN MENU                      |  |
| SEARCH FOR                          | PROJECTS ( <u>CIP</u> )        |  |
| AGENCY WORKING AREA                 |                                |  |
| CIP ADOPTION                        | AMEND CIP                      |  |
| 31 ADOPTIONS IN PROGRESS (CIP)      | 0 AMENDMENTS IN PROGRESS (CIP) |  |
| 1 DENIED ADOPTION (CIP)             | 1 DENIED AMENDMENT (CIP)       |  |
| AGENCY SUBMITTED PROJECTS           |                                |  |
| 0 PENDING CIP ADOPTIONS             | 0 PENDING CIP AMENDMENTS       |  |
| OTHER                               |                                |  |
| Re                                  | ports                          |  |
|                                     | TO CTFP<br>TO WATER            |  |

Click on the Project ID link to open the project page and continue editing the project information.

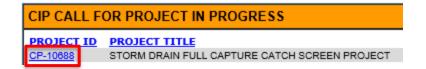

To make further edits on an adoption or amendment that has been "Submitted to OCTA", click on the "Un-submit" button to move the pending project from the "Pending" list to the "In Progress" list.

| CIP CALL FOR PROJECT PENDING REVIEW |               | 1 PROJECTS LISTED EXPORT TO F |                          | EXCEL UN     |              | JN-SUBMIT   |              |      |  |
|-------------------------------------|---------------|-------------------------------|--------------------------|--------------|--------------|-------------|--------------|------|--|
| PROJECT ID                          | PROJECT TITLE | AGENCY                        | PROJECT STATUS           | TYPE OF WORK | TYPE OF WORK | DESCRIPTION | TOTAL ALLOCA | TION |  |
| CP-11203                            | SAMPLE        | City of                       | In Progress - Programmed | Other        | Other -      | Other       | \$40         |      |  |

#### **Capital Improvement Program User's Manual** Last Updated 4/14/2021

# **View Denied Projects**

Denied Amendments and Adoptions can be viewed by clicking "Denied Adoption (CIP)" or "Denied Amendment (CIP)".

| ge County Transportation Authority                        | CHANGE PASSWORD   LOC                                      | SOUT   OCTA   S |
|-----------------------------------------------------------|------------------------------------------------------------|-----------------|
| SPONSOR                                                   | MAIN MENU                                                  |                 |
| SEARCH FOR P                                              | ROJECTS ( <u>CIP)</u>                                      |                 |
| AGENCY WORKING AREA                                       |                                                            |                 |
| CIP ADOPTION                                              | AMEND CIP                                                  |                 |
| 31 ADOPTIONS IN PROGRESS (CIP)<br>1 DENIED ADOPTION (CIP) | 0 AMENDMENTS IN PROGRESS (CIP)<br>1 DENIED AMENDMENT (CIP) |                 |
| AGENCY SUBMITTED PROJECTS                                 |                                                            |                 |
| 0 PENDING CIP ADOPTIONS                                   | 0 PENDING CIP AMENDMENTS                                   |                 |
| OTHER                                                     |                                                            |                 |
| Rer                                                       | oorts                                                      |                 |
|                                                           | TO CTFP<br>O WATER                                         |                 |

Accept/Deny comments will be found at the bottom of the project screen.

|                                                         | GRAND TOTAL          | \$1   | \$1 | \$1 | \$1           | \$4    |
|---------------------------------------------------------|----------------------|-------|-----|-----|---------------|--------|
|                                                         |                      |       |     | E   | HISTORICAL CO | MMENTS |
|                                                         |                      |       |     |     |               |        |
| ACCEPT/DENY COMMENTS.(READ-ONLY)<br>Accept/deny comment |                      |       |     |     |               |        |
| Save for L                                              | Later Submit to OCT/ | A PRI | NT  |     |               |        |

# Reports

Click on the "Reports" link and select a report to run.

| ge County Transportation Authority |                                       |
|------------------------------------|---------------------------------------|
|                                    | MAIN MENU                             |
|                                    | PROJECTS (CIP)                        |
| AGENCY WORKING AREA                |                                       |
| CIP ADOPTION                       | AMEND CIP                             |
| 31 ADOPTIONS IN PROGRESS (CIP)     | <b>0 AMENDMENTS IN PROGRESS (CIP)</b> |
| 1 DENIED ADOPTION (CIP)            | 1 DENIED AMENDMENT (CIP)              |
| AGENCY SUBMITTED PROJECTS          |                                       |
| 0 PENDING CIP ADOPTIONS            | 0 PENDING CIP AMENDMENTS              |
| OTHER                              |                                       |
| Re                                 | ports                                 |
| LOGI                               | ITO CTFP                              |
|                                    | TO WATER                              |

| MAIN MENU                         | <u> </u>                                                               | HANGE PASSWORD   LOGOUT   OCTA   SCAG |
|-----------------------------------|------------------------------------------------------------------------|---------------------------------------|
| OCTA Orange County Transportation | on Authority                                                           |                                       |
|                                   | in the menty                                                           |                                       |
|                                   |                                                                        |                                       |
|                                   | REPORTS                                                                |                                       |
|                                   | CIP PROGRAMMED REVENUE BY FUNDING SOURCE<br>CIP PROJECT LISTING REPORT |                                       |
|                                   |                                                                        | J                                     |

#### **CIP Programmed Revenue by Funding Source Report**

This report lists CIP programmed revenue by funding source for each year of the 7-Year CIP. First, select the range of CIP data to be included. Then, select which type of projects (accepted, pending, etc.) the report will include and whether the report will use current or escalated costs. Finally, click "Run Report".

| CIP PROGRAMMED REVENUE BY FUNDING SOURCE                                                               | MAIN MENU > REPORTS > REVENU | nsportation Authority                                                                                                    | CHANGE PASSWORD   LOGOUT   OCTA   SCA |
|----------------------------------------------------------------------------------------------------|------------------------------|----------------------------------------------------------------------------------------------------|---------------------------------------|
| 20-00 ~ 20-00 ~<br>© CURRENT COSTS © ESCALATED COSTS<br>INCLUDE OCTA ACCEPTED ~ PROJECTS<br>RUN REPORT |                              | LEAD AGENCY         , City of         CIP START         20-00 ~         © CURRENT COSTS         © CURRENT COSTS         INCLUDE OCTA | ✓ PEND 20-00 ✓ D COSTS                |

This report can be exported to Excel by clicking on the link in the top right corner.

| <u>N MENU &gt; REPORTS</u> > REVENUE REPORT  |           |              |           |             |           | CHANGE PA    |           | <u>OGOUT   OCTA   S</u> |
|----------------------------------------------|-----------|--------------|-----------|-------------|-----------|--------------|-----------|-------------------------|
| <b>CTA</b> Orange County Transportation      | Authority |              |           |             |           |              |           |                         |
| REVENUE BY FUNDING SOURCE (                  | \$0)      |              |           |             |           |              | 1         | EXPORT TO EXCE          |
| FUNDING SOURCE                               | FY 19/20  | FY 20/21     | FY 21/22  | FY 22/23    | FY 23/24  | FY 24/25     |           | TOTAL (2020-2020        |
| State                                        | \$0       | \$0          | \$0       | \$0         | \$0       | \$0          | \$0       | \$                      |
| Active Transportation Program                | \$0       | \$1,993,000  | \$974,000 | \$0         | \$50,000  |              | \$0       | \$6,038,00              |
| Agency Contribution                          | \$0       | \$1,524,954  | \$0       | \$50,000    | \$0       | \$0          | \$0       |                         |
| Air Quality Management District              | \$0       | \$35,597     | \$16,986  | \$156,504   | \$17,908  | \$18,442     | \$18,993  | \$264,43                |
| Another City                                 | \$0       | \$0          | \$0       | \$0         | \$0       | \$0          | \$0       | \$                      |
| Arterial Capacity Enhancements (ACE)         | \$0       | \$1,909,669  | \$0       | \$0         | \$0       | \$0          | \$0       | \$1,909,66              |
| Bicycle Corridor Improvement Program         | \$0       | \$0          | \$0       | \$0         | \$0       | \$0          | \$0       | \$                      |
| Community Development Block Grant            | \$0       | \$0          | \$0       | \$0         | \$0       | \$0          | \$0       | \$                      |
| Congestion Management Air Quality            | \$0       | \$211,000    | \$439,000 | \$0         | \$0       | \$0          | \$0       | \$650,00                |
| Developer                                    | \$0       | \$0          | \$0       | \$0         | \$0       | \$0          | \$0       | 5                       |
| Environmental Cleanup Program (ECP)          | \$0       | \$1,499,552  | \$0       | \$0         | \$0       | \$0          | \$0       | \$1,499,55              |
| <u>Gas Tax</u>                               | \$0       |              |           |             |           | \$10,052,411 |           | \$58,090,34             |
| General Fund                                 | \$0       | \$0          | \$0       | \$0         | \$0       | \$0          | \$0       | \$                      |
| Highway Bridge Reconstruction & Rehabilitati |           | \$1,078,150  | \$0       | \$0         | \$0       | \$0          | \$0       | \$1,078,15              |
| Highways Safety Improvement Program          | \$0       | \$1,878,900  |           | \$1,779,075 | \$0       | \$0          | \$0       | \$4,501,00              |
| In Kind Services                             | \$0       | \$0          | \$0       | \$0         | \$0       | \$0          | \$0       | \$                      |
| Intersection Capacity Enhancements (ICE)     | \$0       | \$300,000    | \$0       | \$0         | \$0       | \$0          |           | \$300,00                |
| LPP - Local Partnership Program              | \$0       | \$40,000     | \$40,000  | \$0         | \$0       | \$0          | \$0       | \$80,00                 |
| Local Streets and Roads apportionments       | \$0       | \$0          | \$0       | \$0         | \$0       | \$0          | \$0       | \$                      |
| Measure M2 Local Fairshare                   | \$0       |              |           |             |           | \$5,754,545  |           | \$31,357,88             |
| Other                                        |           | \$16,540,377 |           | \$24,910    | \$104,845 | \$261,965    | \$0       | \$26,569,05             |
| PROJECT V - Community Circulators            | \$0       | \$158,372    | \$152,871 | \$17,389    | \$161,172 | \$165,980    | \$170,933 | \$826,71                |
| PROJECT W - Safe Transit Stops               | \$0       | \$480,000    | \$0       | \$0         | \$0       | \$0          | \$0       | \$480,00                |
| Partnership                                  | \$0       | \$0          | \$0       | \$0         | \$0       | \$0          | \$0       | S                       |
| Senior Mobility Program (SMP)                | \$0       | \$0          | \$0       | \$0         | \$0       | \$0          | \$0       | S                       |
| Traffic Impact Fees                          | \$0       | \$0          | \$0       | \$0         | \$0       | \$0          | \$0       | \$                      |
| Traffic Signal Sync Program (TSSP)           | \$0       | \$1,571,059  | \$24,000  | \$0         | \$0       | \$0          | \$0       | \$1,595,05              |
| Unfunded/Unknown<br>TOTAL                    | \$0       |              |           |             |           | \$34,069,680 |           | \$132,013,21            |
|                                              |           |              |           |             |           | \$53.344.023 |           | \$268.828.03            |

#### Capital Improvement Program User's Manual Last Updated 4/14/2021

#### **CIP Project Listing Report**

This report lists all the projects in a CIP, alphabetized by project title, and includes all project information. First, select the range of CIP data to be included. Then, update the report title and select which type of projects (accepted, pending, etc.) the report will include. Finally, click "Generate Report".

| MAIN MENU > REPORTS > ORA | NGETRAK CIP PROJECT LISTING REPORT                                                                                                    | CHANGE PASSWORD   LOGOUT   OCTA   SCAG |
|---------------------------|----------------------------------------------------------------------------------------------------|----------------------------------------|
|                           | CIP PROJECT LISTING REPORT                                                                                                    |                                        |
|                           | Implementing Agency         , City of         .         CIP START         21-00         21-00         REPORT TITLE         FY 2021-22 Capital Improvement Program |                                        |
|                           | INCLUDE OCTA ACCEPTED                                                                                                    | ROJECTS                                |
| CONTACT OCTA              | 0.34s EMAI                                                                                                    | L OCFUNDTRACKERHELP@ECOINTERACTIVE.COM |

## Submitting the CIP to OCTA

The CIP Project Listing Report is the document that will be submitted to OCTA as part of the eligibility package due June 30, in addition to evidence of City Council adoption of the 7-Year CIP.

1. On the CIP Project Listing Report menu, please select the correct CIP start and end. The example below would be correct for the FY 2021-22 CIP.

| MAIN MENU > REPORTS > ORA | NGETRAK CIP PROJECT LISTING REPORT                     | CHANGE PASSI | <u>NORD   LOGOUT   OCTA   SCAG</u> |
|---------------------------|--------------------------------------------------------|--------------|------------------------------------|
|                           | CIP PROJECT LISTING REPORT                             |              |                                    |
|                           | IMPLEMENTING AGENCY<br>, City of                       |              |                                    |
|                           | CIP STARI CIP END<br>21-00 ~ 21-00 ~                   |              |                                    |
|                           | REPORT TITLE<br>FY 2021-22 Capital Improvement Program | ]            |                                    |
|                           | INCLUDE OCTA PENDING, ACCEPTED                         | ✓ PROJECTS   |                                    |
|                           | GENERATE REPORT                                        |              |                                    |
| CONTACT OCTA              | 0.34s                                                  |              | HELP@ECOINTERACTIVE.COM            |

2. Please format the report title as "FY XXXX-XX Capital Improvement Program".

| MAIN MENU > REPORTS > ORA | NGETRAK CIP PROJECT LISTING REPORT                                          | CHANGE PASSWORD   LOGOUT   OCTA   SCAG   |
|---------------------------|-----------------------------------------------------------------------------|------------------------------------------|
|                           | CIP PROJECT LISTING REPORT                                                  |                                          |
|                           | IMPLEMENTING AGENCY       , City of       CIP START       21-00       21-00 |                                          |
|                           | REPORT TITLE<br>FY 2021-22 Capital Improvement Program                      |                                          |
|                           | INCLUDE OCTA PENDING, ACCEPTED                                              | PROJECTS                                 |
| CONTACT OCTA              | 0.34s EMA                                                                   | AIL OCFUNDTRACKERHELP@ECOINTERACTIVE.COM |

3. When submitting the CIP prior to the June 30 deadline, please include all pending and accepted projects as shown in the example below. Once OCTA staff have reviewed and accepted all projects, a final report including only accepted projects will be saved.

| MAIN MENU > REPORTS > ORA | NGETRAK CIP PROJECT LISTING REPORT<br>Transportation Authority                                 | <u>CHANGE PASS</u> | <u>NORD   LOGOUT   OCTA   SCAG</u> |
|---------------------------|------------------------------------------------------------------------------------------------|--------------------|------------------------------------|
|                           | CIP PROJECT LISTING REPORT                                                                     |                    |                                    |
|                           | CIP START CIP END<br>21-00 V 21-00 V<br>REPORT TITLE<br>FY 2021-22 Capital Improvement Program |                    |                                    |
|                           | INCLUDE OCTA PENDING, ACCEPTED                                                                 | PROJECTS           |                                    |
| CONTACT OCTA              | 0.34s E                                                                                        | MAIL OCFUNDTRACKER | HELP@ECOINTERACTIVE.COM            |

4. Click "Generate Report" to open the report in a new window. To save the report as a PDF, click print and "Save as PDF" or "Microsoft Print to PDF", depending on the web browser. Please save/print in portrait mode. Other print settings may need to be adjusted to format the page appropriately. Two examples are shown below:

## Google Chrome:

|                                                                                                    |                | nty Transportation                        |                   | ,                       |            |                 |                       | Print                                    |     |                    | 5 page |
|----------------------------------------------------------------------------------------------------|----------------|-------------------------------------------|-------------------|-------------------------|------------|-----------------|-----------------------|------------------------------------------|-----|--------------------|--------|
| TIP ID                                                                                                    |                |                                           | an na na india 20 | 1000                    |            | ABENCY          |                       | rind                                     |     |                    | o page |
| Local Project Number                                                                                                    | Project Title  |                                           |                   | mort.E                  | and H TING | AGENUX          |                       |                                          |     |                    |        |
| Additional Project IDs:                                                                                                    | Contraction of |                                           |                   |                         |            |                 |                       |                                          |     |                    |        |
| Type of Work: Traffic Signals<br>Type of Work Description: Traffic Signals - Coordinate<br>signals within project limits                            | Project Desc   | ription                                   |                   |                         |            |                 |                       | Destination                              |     | Save as PDF        |        |
|                                                                                                    | FISCAL<br>YEAR | FUND TYPE                                 |                   | OW CON/IN               |            | TOT             | ALATED                |                                          | _   |                    |        |
|                                                                                                    | YEAR 2020      | Other                                     | 100               | 0 87 600                |            | \$7.600 \$7.6   |                       |                                          |     |                    |        |
| Project Notes                                                                                                    | 2020           | Traffic Signal Sync Program               | 2 SS 5            | 0 \$30.40               |            | \$30,400 \$30,4 |                       |                                          |     |                    |        |
|                                                                                                    | 2020           | (TSSP)                                    | 50                | 530,40                  | 0 10       | \$30,400 \$30,4 | 400                   | Pages                                    | Al  |                    |        |
|                                                                                                    |                |                                           | Totals: \$0       | 6 \$38,00               | 0 50       | \$38,000 \$38,  | 000                   | Ŭ                                        |     |                    |        |
| Last Revised: 25-05 - In Progress                                                                                                    |                |                                           | 199 - 1946 - 1    |                         |            | Total Progr     | ammed: \$38,000       |                                          |     |                    |        |
|                                                                                                    |                |                                           |                   |                         |            |                 |                       | Lovout                                   | De  | ortrait            |        |
| TIP ID                                                                                                    |                |                                           |                   | IMPLE                   | MENTING    | AGENCY          |                       | Layout                                   | PC  | n trait            |        |
| Local Project Number:<br>Additional Project IDs:                                                                                                    | Project Title  |                                           |                   |                         |            |                 |                       |                                          |     |                    |        |
| Additional Project IDS:<br>Type of Work: Traffic Signals<br>Type of Work Description: Traffic Signals - Coordinate<br>signals within project limits | Project Desc   | ription                                   |                   |                         |            |                 |                       |                                          | _   |                    |        |
|                                                                                                    | FISCAL         | FUND TYPE                                 | ENG R             |                         | P OAM 1    | TOTAL TOT       | AL                    | More settings                            |     |                    |        |
|                                                                                                    |                | Traffic Signal Sync Program               |                   |                         |            | 1000            |                       | 1. 1. 1. 1. 1. 1. 1. 1. 1. 1. 1. 1. 1. 1 |     |                    |        |
| Project Notes                                                                                                    | 2021           | (TSSP)                                    |                   |                         |            | 683,200 \$71    |                       |                                          |     |                    |        |
|                                                                                                    | 2021           | General Fund                              | \$0 \$            | \$170,80                | u \$0 5    | 170,800 \$17    | a, 340                |                                          |     |                    |        |
|                                                                                                    |                |                                           | Totals: \$0 \$    | 0 \$854,00              | 0 50 5     | 854,000 \$89    | 5,700                 | Paper size                               | Le  | tter               |        |
| Last Revising 20-00 - In Programs                                                                                                    |                |                                           |                   |                         |            | Total Progra    | mmed: \$854,000       | r uper size                              |     | (to)               |        |
| TIP-ID: CP-10003                                                                                                    |                |                                           |                   | 1000-0                  |            | AGENCY          |                       |                                          |     |                    |        |
| Local Project Number                                                                                                    | Project Title  |                                           |                   | iner*2.2                | -63.085    | CONTRACT        |                       |                                          |     |                    |        |
| Additional Project IDs:                                                                                                    | Annual Slurry  | Seal Program                              |                   |                         |            |                 |                       | Pages per sheet                          | 1   |                    |        |
| Type of Work: Road Maintenance<br>Type of Work Description: Road Maintenance - Skury<br>seal of roadway                                             | Project Desc   | ription                                   |                   |                         |            |                 |                       |                                          |     |                    |        |
| Limits                                                                                                    | FISCAL         | FUND TYPE                                 | ENG               | ROW CON                 | IMP OS     | M TOTAL         | TOTAL                 |                                          |     |                    |        |
| Citywide<br>Project Notes                                                                                                    |                | Local Streets and Roads                   | \$198             | 50 \$14.6               | -          | \$14,850        | S14.850               | Margins                                  | M   | inimum             |        |
| - Inject model                                                                                                    |                | apportionmenta<br>Gas Tax                 | \$9,802           |                         |            |                 |                       | inter girls                              | 141 |                    |        |
|                                                                                                    |                | Gas Tax<br>Gas Tax                        | \$9,802           |                         |            |                 |                       |                                          | _   |                    |        |
|                                                                                                    |                | Local Streets and Roads<br>apportionments | \$198             | \$0 \$14,6              |            |                 | \$15,583              |                                          |     |                    | _      |
|                                                                                                    |                | Local Streets and Roads                   | \$198             |                         |            |                 | \$16.952              | Scale                                    |     | fault              |        |
|                                                                                                    | 2022           | apportionments<br>Gas Tax                 |                   |                         | 100        |                 | \$16,352<br>\$809,498 | scale                                    | De  | aun                |        |
|                                                                                                    |                | Gas Tax<br>Gas Tax                        | \$9,802           |                         |            |                 | \$809,498             |                                          |     |                    | _      |
|                                                                                                    |                | Local Streets and Roads                   | \$198             | 50 514.0                |            |                 | \$17,160              |                                          |     |                    |        |
|                                                                                                    |                | apportionmenta<br>Gas Tax                 | \$9,802           |                         |            |                 | \$891,467             |                                          | _   |                    |        |
|                                                                                                    |                | Local Streets and Roads                   |                   | 50 514.6                |            |                 | \$18,008              | Options                                  |     | Headers and footer | S      |
|                                                                                                    |                | apportionmenta<br>Gas Tax                 | \$9,802           |                         |            |                 | \$935.550             |                                          | _   |                    |        |
|                                                                                                    |                | Local Streets and Roads                   | \$198             | 50 5725                 |            |                 | \$18,826              |                                          | 1   |                    |        |
|                                                                                                    | 2020           | apportionments<br>Gas Tax                 | \$9,802           | 50 \$14,5               |            |                 | \$18,828              |                                          |     | Background graphic | CS     |
|                                                                                                    | 2025           | Local Streets and Roads<br>apportionments | \$196             | \$0 \$125<br>\$0 \$14,6 |            |                 | \$19,833              |                                          |     | 0 0                | 550    |
|                                                                                                    |                | apportionmanda                            |                   | 1011 0110               | 1011111    |                 | 1000 March (          |                                          |     |                    |        |
|                                                                                                    |                |                                           | Totals: \$70,000  | \$0 \$5,18              |            |                 |                       |                                          |     | Save               | Cance  |
| Last Revised 20-00 - In Progress                                                                                                    |                |                                           |                   |                         |            |                 | med: \$5,250,000      |                                          |     |                    |        |

## Microsoft Edge:

| Microsoft Print to PDF V                  | $\leftarrow$ 1 / 13 $\rightarrow$ $\square$                                                                                                    |
|-------------------------------------------|----------------------------------------------------------------------------------------------------|
| et the app change my printing preferences | Orange County Transportation Authority<br>FV 2024 Capital Improvement Program                                                                                                    |
| Off                                       | Load/Rupick Readian     Physical Table     Physical Table     Phy |
| rientation Portrait                       | NA         Max         Max         Disput Walk         Disput Walk                                                                                                    |
| ages All pages The whole document         | Same Food Food Suffrage Ended Suffrage Ended     Suffrage Ended Suffrage Ended Suffrage Ended Suffrage Ended     Suffrage Ended Suffrage Ended Suffrage Ended Suffrage Ended     Suffrage Ended Suffrage Ended Suff |
| cale                                      | Propertieden<br><u>Tatelen</u> 19200 10 10 10 14 12,000 12,000<br>Head Programmer 12 107                                                                                                    |
| Shrink to fit '                           |                                                                                                    |
| Narrow                                    |                                                                                                    |

#### Capital Improvement Program User's Manual Last Updated 4/14/2021

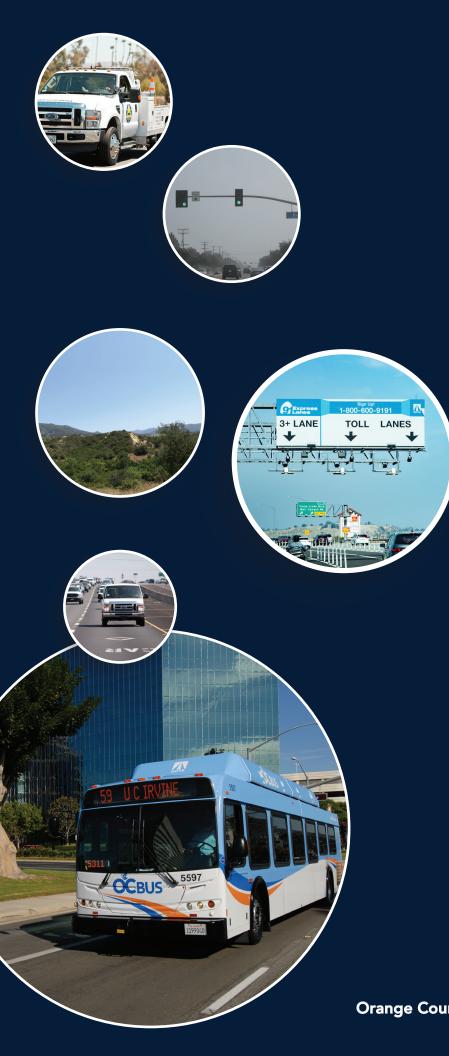

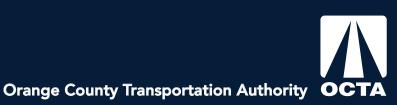